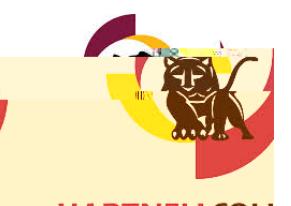

**Office of Institutional Planning, Research and Effectiveness**

## **Scoring Research Team (SRT)**

**Purpose**:

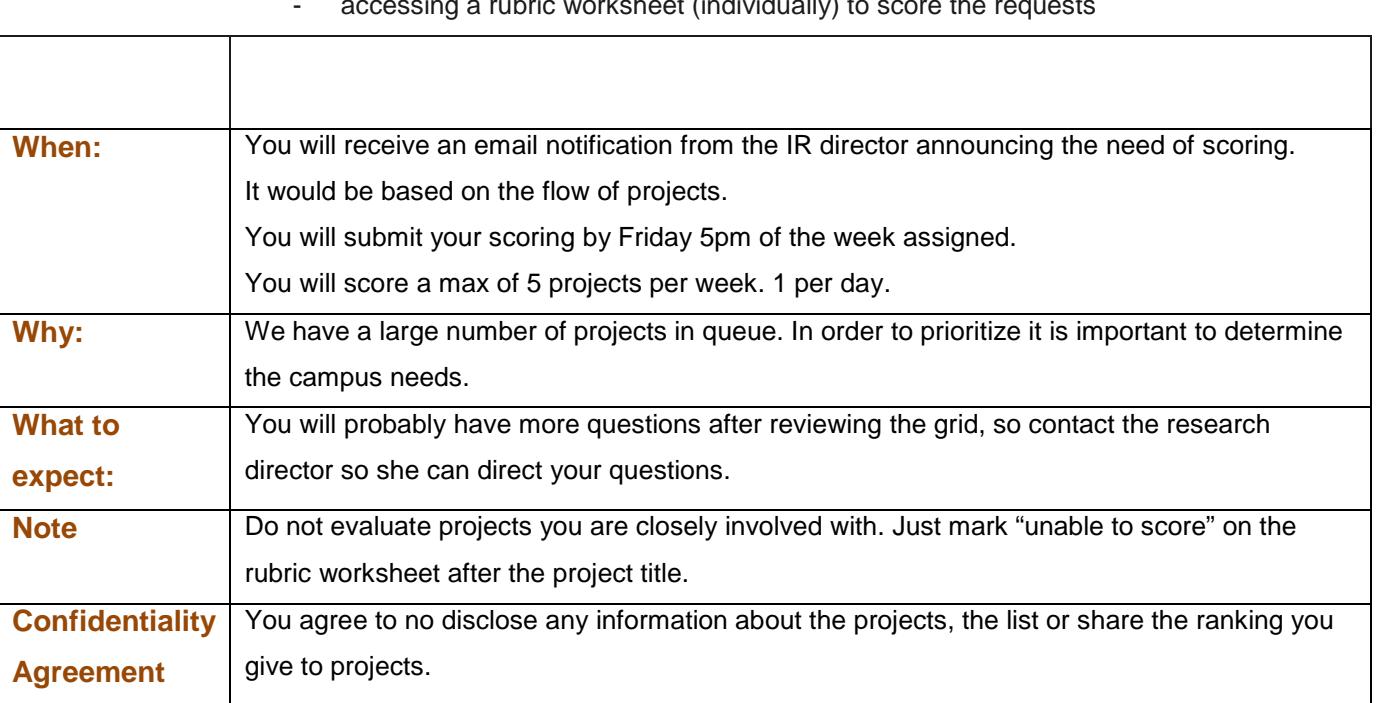

 $\sim$  accessing a rubric worksheet (individually) to score the reduced the requests  $\sim$ 

**2. How does the Research Request looks like?**

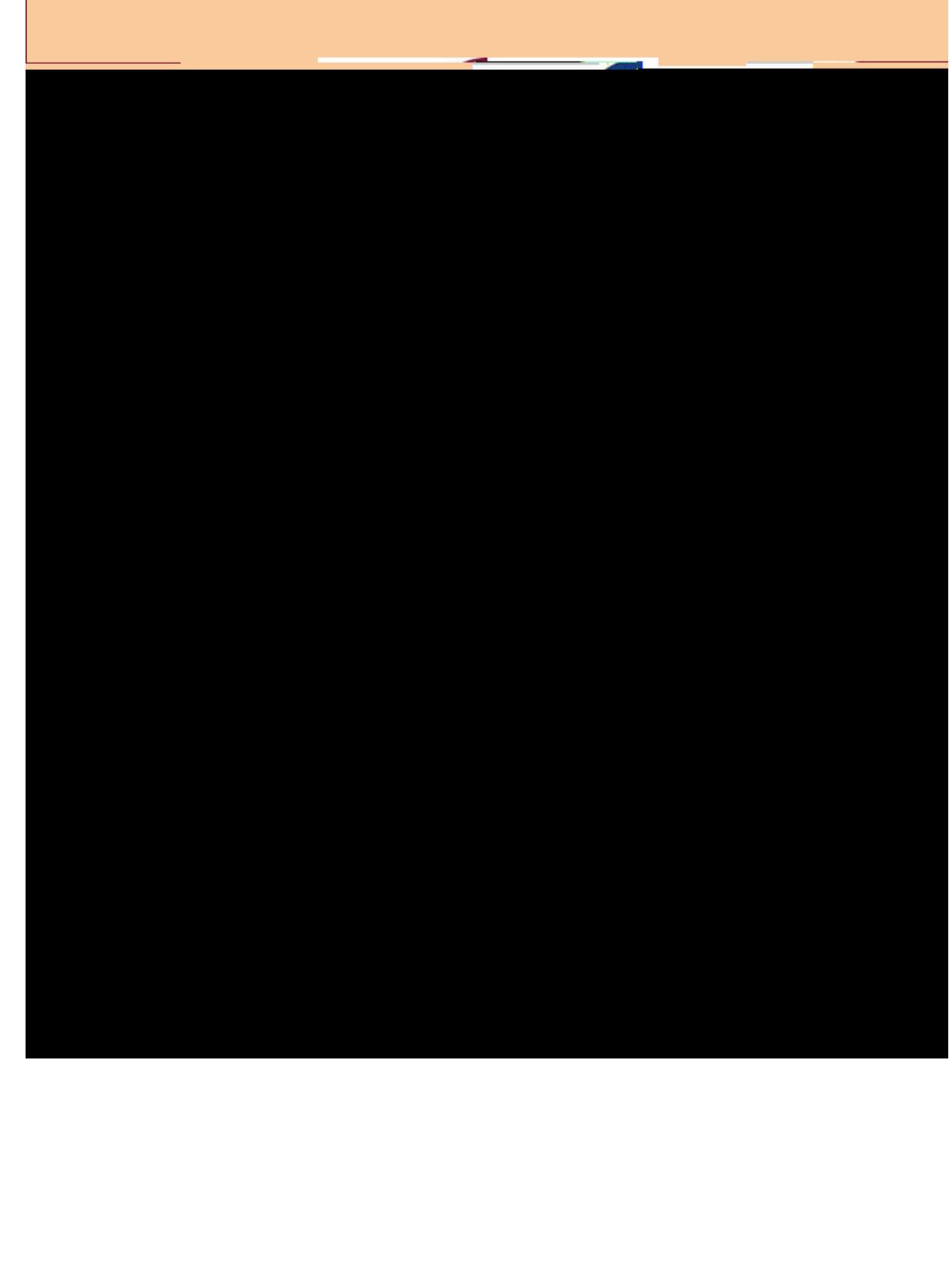

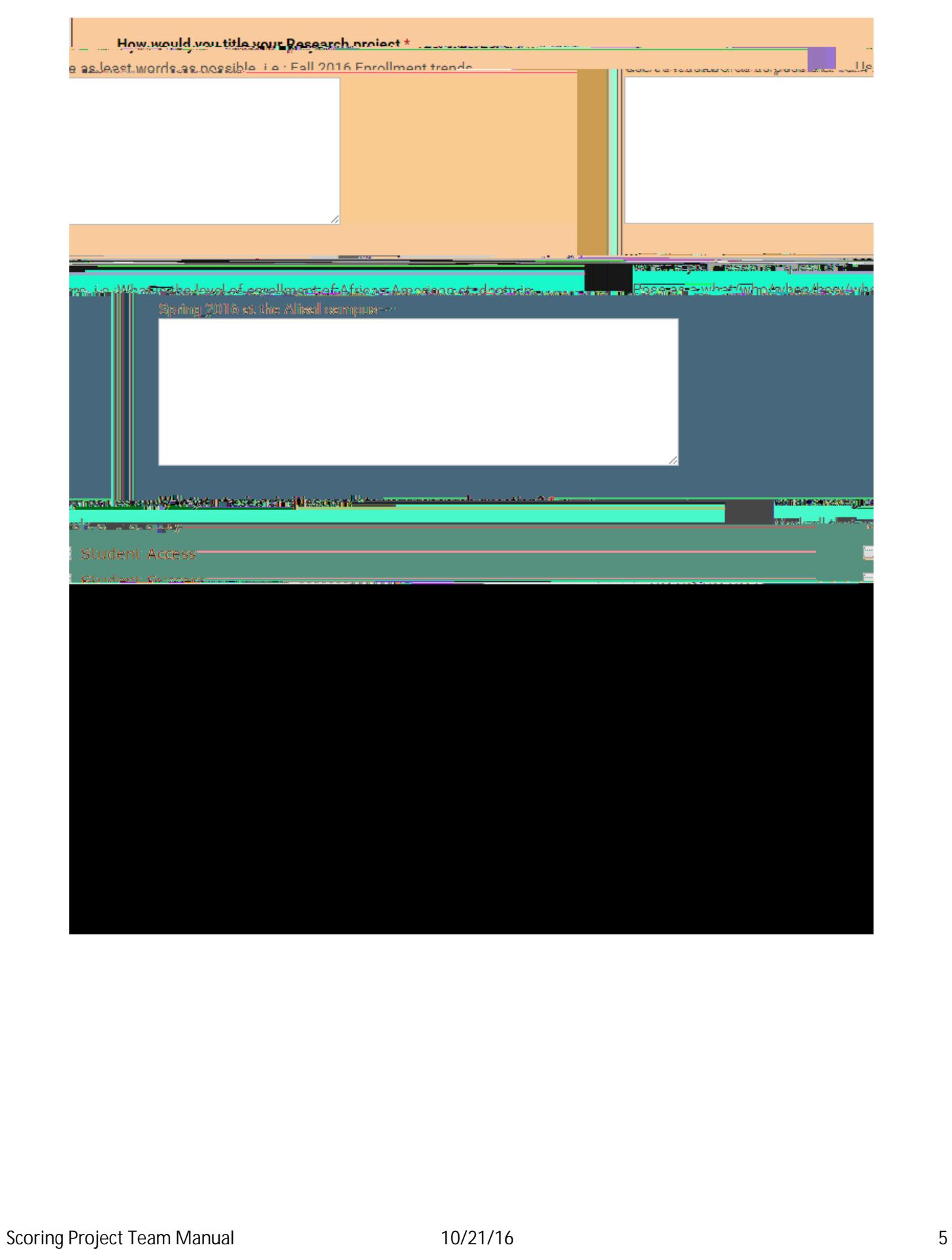

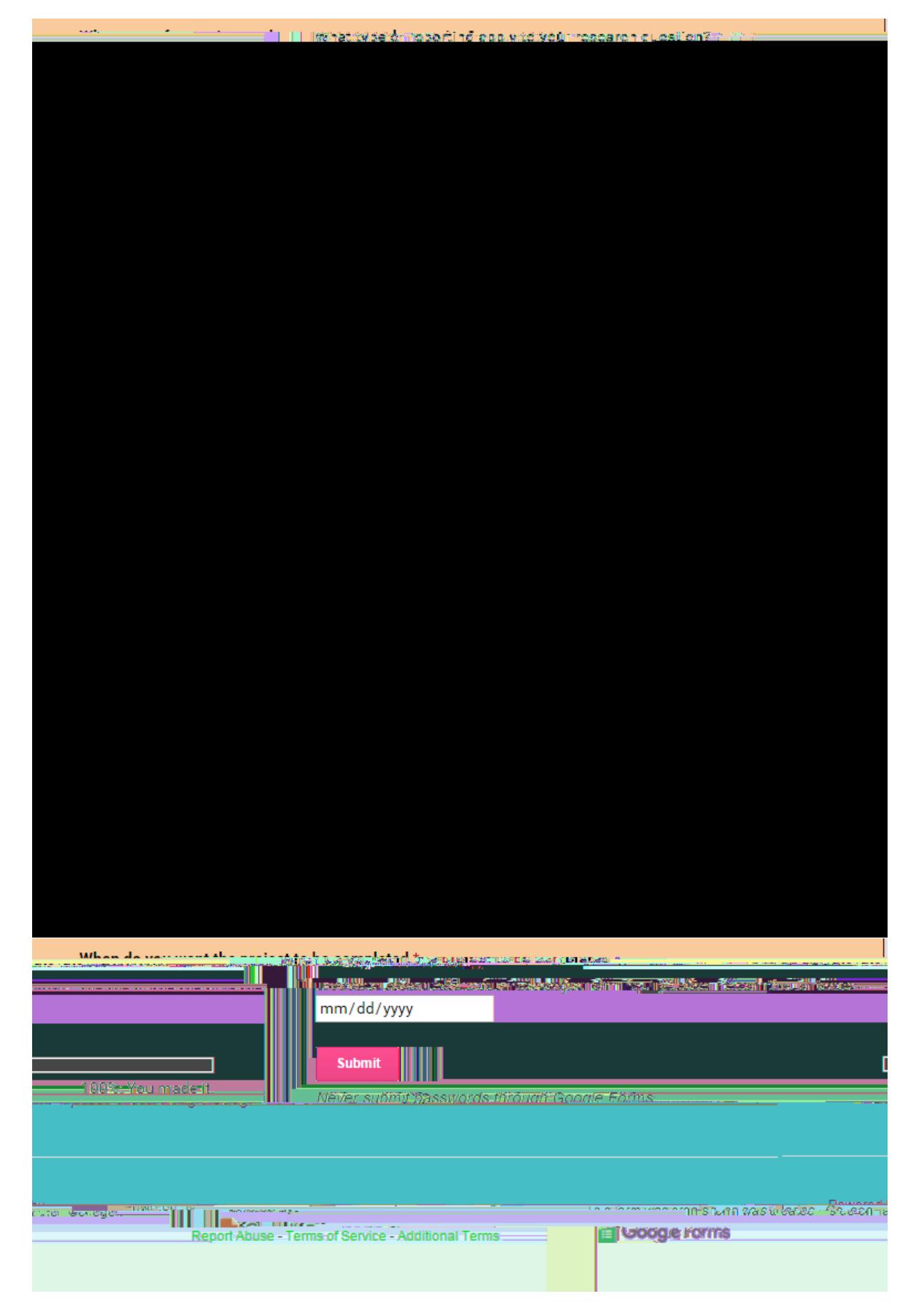

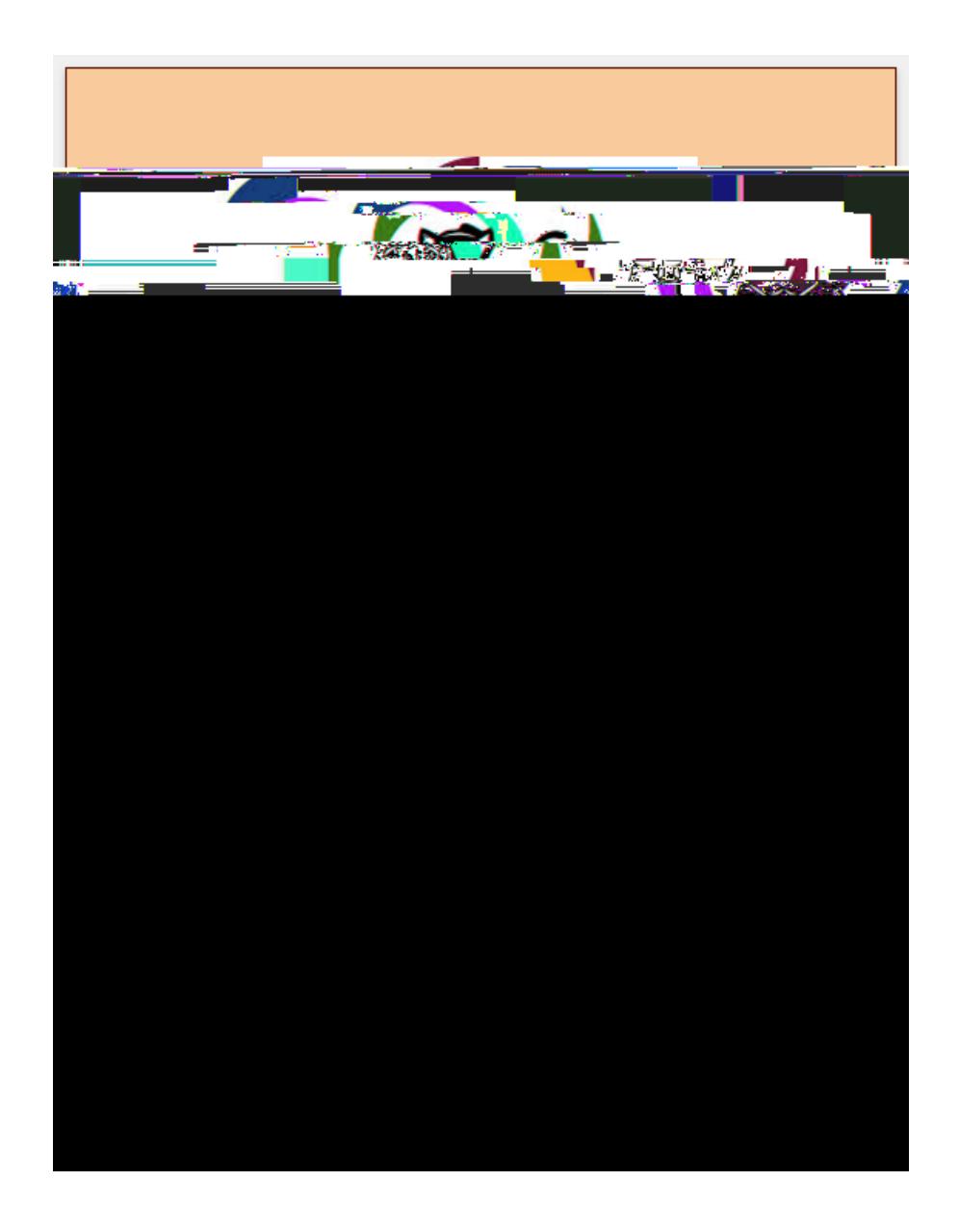

## **3. How does the Google sheet looks like?**

This is how the projects get recorded in the smart sheet.

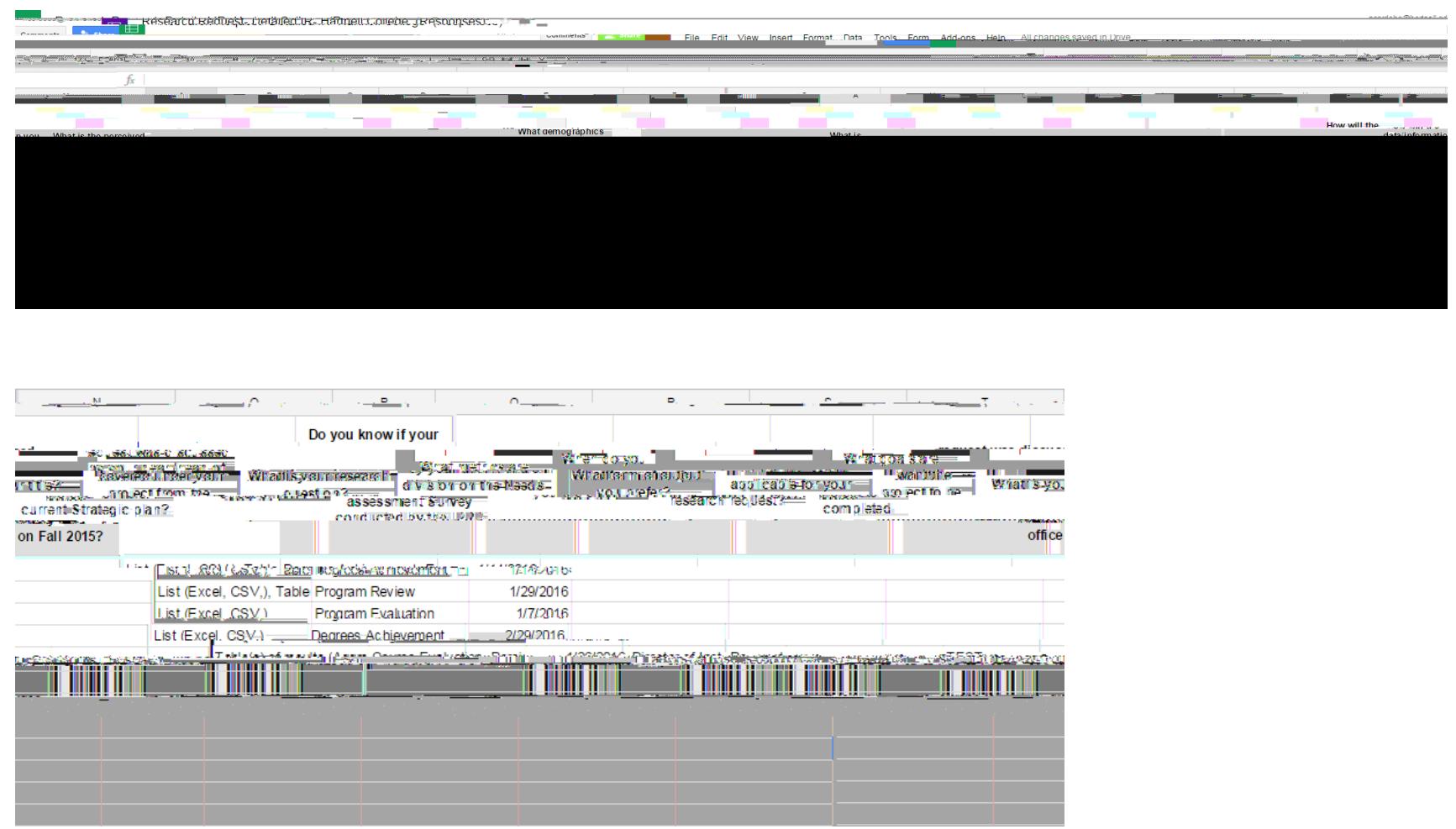

**4.How does the scales look like? ( )Tj** 

 **at0.154 Tm** 

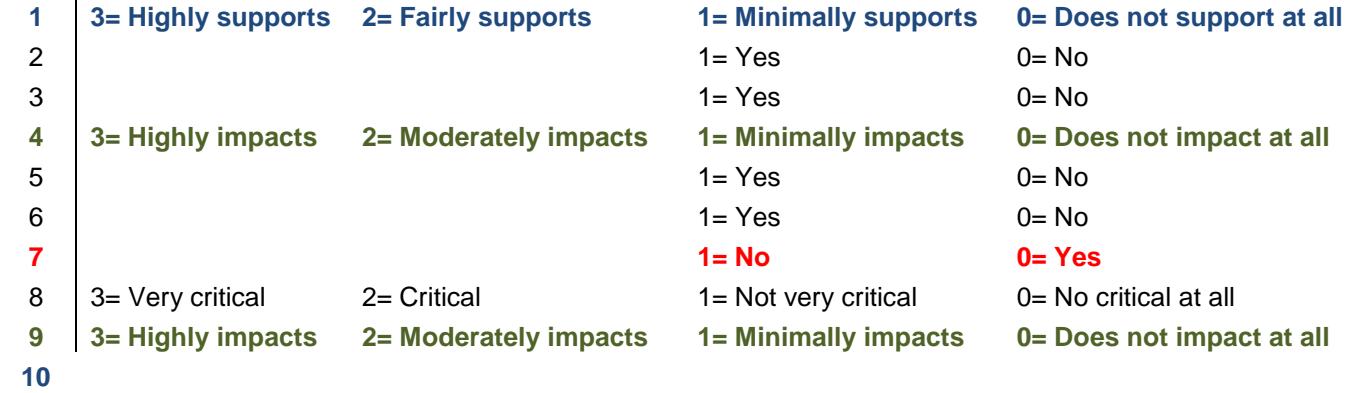